November 4, 2002

#### New Macro

I have posted a new macro type2anova() to compute ANOVA type II SS. You can download it through the class web page

### Type II SS:

Type II SS are hierarchical SS. Each SS is the amount of the total SS "explained" by a term after fitting the largest hierarchical model that does not include the term.

Cmd> data <- read("","exmpl8.10",quiet:T)<br>Read from file "TPl:Stat5303:Data:OeCh08.dat" Cmd> makecols(data, assaytemp, growthtemp, variety, activity) Cmd> assaytemp <- factor(assaytemp) Cmd> growthtemp <- factor(growthtemp) Cmd> variety <- factor(variety) Cmd>  $logy \leftarrow log(activity)$ Cmd>  $logy[1]$  <- ? # make unbalanced. Cmd> addmacrofile(getfilename()) # find type2anova.mac

getfilename() brings up a file navigation dialog box in which you locate and select the file of macros. Then addmacrofile() adds the file to the list of files where MacAnova looks for macros.

 $\overline{2}$ 

Lecture 26

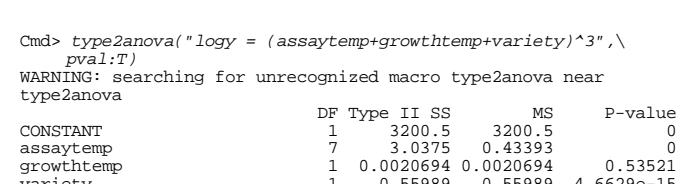

Lecture 26

November 4, 2002

Statistics 5303

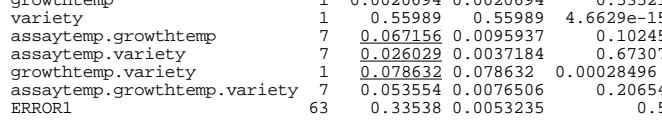

### A quick check shows the two-way SS interactions are correct.

Statistics 5303

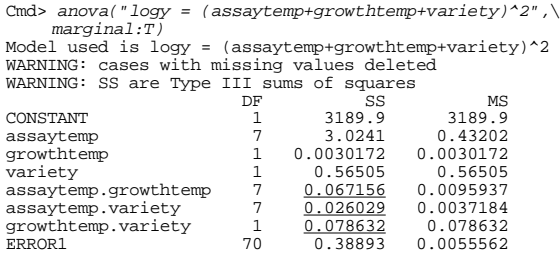

# Two-series Factorial Designs (continued)

I previously entered factors for three replicates of a 2<sup>4</sup> factorial.

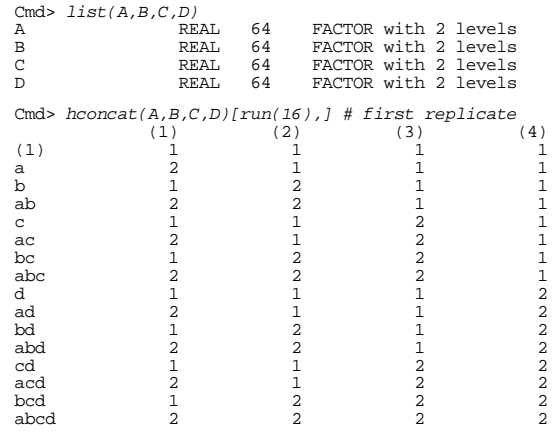

The row labels are the conventional treatment names in standard order.

- The presence of a letter indicates the factor was at the high level
- The absence of a letter indicates the factor was at the low level.

Displays for Statistics 5303

#### Lecture 26

#### November 4, 2002

Christopher Bingham, Instructor

## 612-625-7023 (St. Paul) 612-625-1024 (Minneapolis)

#### Class Web Page

http://www.stat.umn.edu/~kb/classes/5303

© 2002 by Christopher Bingham

Statistics 5303 Lecture 26 November 4, 2002

:9R!08" : 08" : 08" : 08" : 08" : 08" : 08" : 08" : 08" : 08" : 08" : 08" : 08" : 08" : 08" : 08" : 08" : 08" : 08" : 08" : 08" : 08" : 08" : 08" : 08" : 08" : 08" : 08" : 08" : 08" : 08" : 08" : 08" : 08" : 08" : 08" : 08  $\blacksquare$  . The set of the contract of the contract of the contract of the contract of the contract of the contract of the contract of the contract of the contract of the contract of the contract of the contract of the contr 8\$-V!0 ¥+ M\$"!0dH : O%!0R8Ncl6' model of the form

with  $\mu = 107$ ,  $\alpha_2 = -\alpha_1 = 0.5$ ,  $\beta_2 = -\beta_1 = 1$ ,  $\delta_1 = -\delta_1 = 0.5$ .

- - -

Cmd>  $mu_i j k l$  <- 100 + A +  $2*B$  +  $A*B$  + C Cmd>  $Y$  <-  $mu_i jkl$  +  $rnorm(64)$  #  $artificial$  data with sigma = 1 Cmd> array(tabs(Y,A,B,C,D,count:T),\<br>labels:structure("A","B","C","D")) #sample sizes n\_ijkl<br>D1 D2 A1 B1  $C1$   $C2$  $C2$  4 4 4 B2  $\frac{c_2}{c_2}$  4 4  $\begin{array}{cccc}\n 1 & 2 & 4 & 4 \\
 2 & 4 & 4 \\
 2 & 4 & 4\n \end{array}$ 

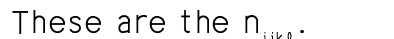

 $C2$  4 4

 $B2 C1$ 

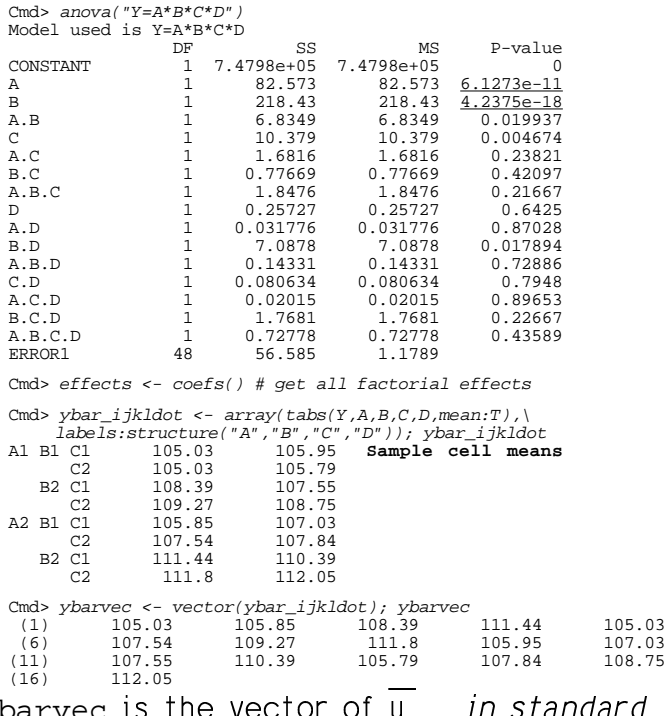

ybarvec is the vector of y<sub>ijkl</sub>. *in standard* »¹=¸R½0¹ EO>L2n ¢2n.¢2n .d2¢n2 "2n.O2n ."2Jc2n Nc2 bd, abd, cd, acd, bcd, abcd.

6

Statistics 5303 Lecture 26 November 4, 2002

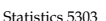

$$
ure 26
$$

Statistics 5303 Lecture 26 November 4, 2002

m38"!
 CcD+ 8 C9R!enQ& cR!¿98yb5 ¡ 6  $\blacksquare$  . The definition of the definition of the definition of the definition of the definition of the definition of the definition of the definition of the definition of the definition of the definition of the definition trasts with coefficients  $\pm 1$ .

5

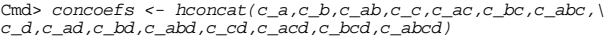

Cmd> print(concoefs,format:"2.0f") # all contrast vectors concoefs:

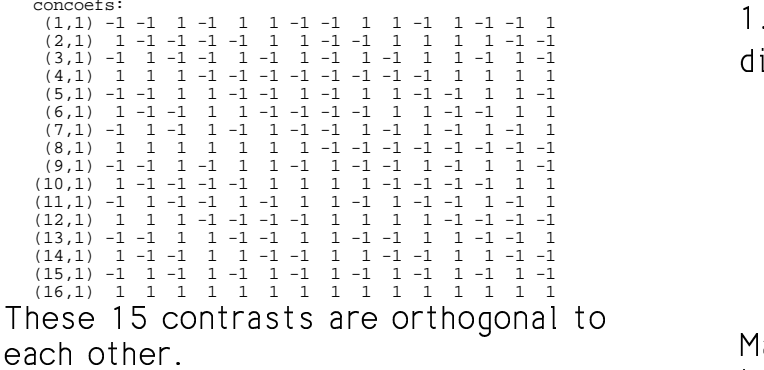

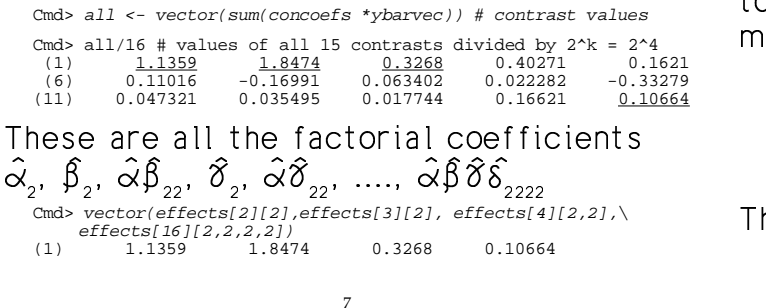

 $\pm$ , 0O  $\pm$  5  $\pm$  5  $\pm$  5  $\pm$  5  $\pm$  5  $\pm$  5  $\pm$  5  $\pm$  5  $\pm$  5  $\pm$  5  $\pm$  5  $\pm$  5  $\pm$  5  $\pm$  5  $\pm$  5  $\pm$ where sum is the sum of the  $2^{k-1} = 8$  $\bm{{\mathsf{y}}}_{\mathsf{i}\text{j}\text{k}\mathsf{l}}$  's getting weight +1 and sum\_ is the  $\sigma_{ijkl}$ ,  $\sigma_{ijkl}$ ,  $\sigma_{ijkl}$ = 8 y<sub>ijkl•</sub>'s getting weight -

 $\mathcal{P}$  . The state of the state of the state of the state of the state of the state of the state of the state of the state of the state of the state of the state of the state of the state of the state of the state of th

the contract of the contract of the contract of the contract of the contract of the contract of the contract of the contract of the contract of the contract of the contract of the contract of the contract of the contract o difference of two means. For instance

. . . . .

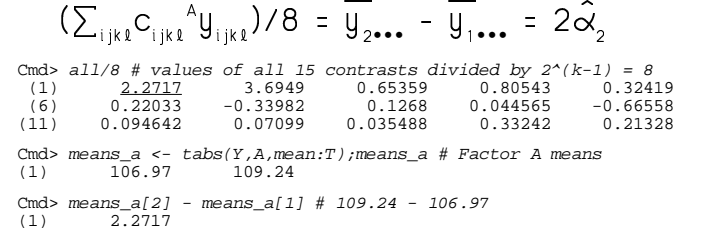

MacAnova function <sub>Y</sub>ates() is a quick wa  $\mathcal{F}_{\mathcal{F}}$  , and the following the following the following the following the following the following the following the following the following the following the following the following the following the following the ment means in standard order.

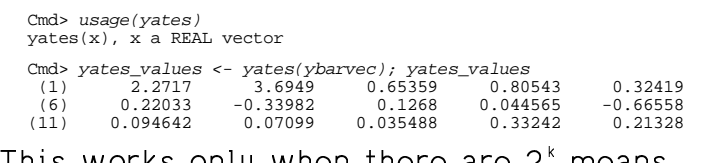

8

yates() is an implementation of Yates' algorithm, a fairly easy way to compute all the values by hand, without writing down all the contrasts. The algorithm itself is no longer of much interest.

Whu do we care about this?

When there is only one replicate, there is no error estimate, and you can be uncertain which terms to pool.

The Yate's effects are helpful in (a) indicating the important effects and (b) giving information about the error.

For any terms for which the true effects are 0, the Yates effects behave like independent  $N(0, \sigma^2)$ .

This suggests making a normal scores plot of the Yates effects, not to test normality, but to spot "outliers", significantly large effects. Large positive effects "stick out" in the upper right hand corner; large negative effects "stick out" in the lower left hand corner.

Alternatively, if you prefer that all the large effects, both positive and negative, "stick out" together, you can make a

"half normal" plot of  $\vert$  Yates effects  $\vert$ . The half normal scores (computed by halrnorm()) are like normal scores for data of the form  $|X_i|$ ,  $X_i N(0, \sigma^2)$ .

Let's treat the vector of means as if it were a vector from an unreplicated experiment.

 $10\,$ 

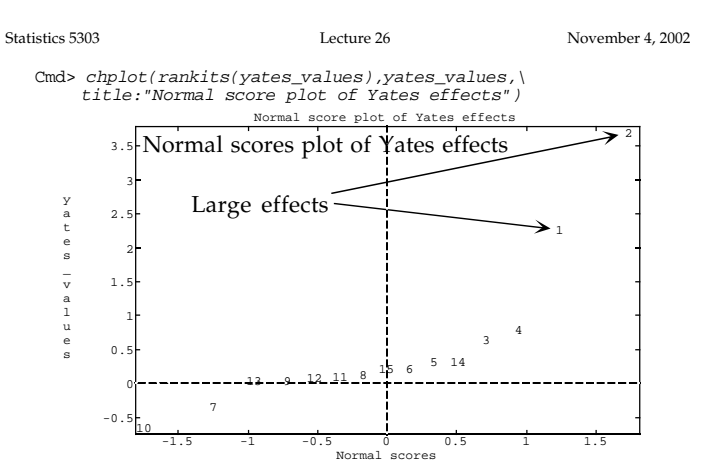

You can use stringplot() to make the plot with labels identifying the effect if you want:

These labels identify terms in the ANOVA, not treatment combinations. It would be more accurate to use, say, "a.b" for the AB interaction instead of "ab", but the extra "." would clutter the graph.

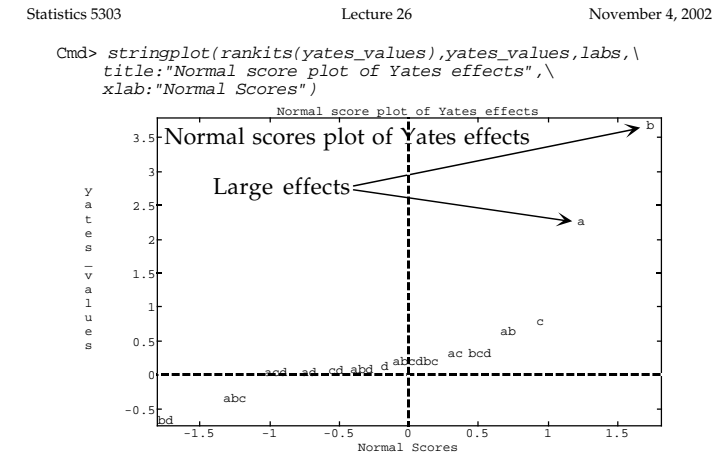

Because of the way the data were generated, you know the only non-zero true effects are for A, B, AB and C.

Even though the C and AB effects don't stick out as A and B do, they are the next in order of size.

 $2.1$ 

 $1.5$ 

 $0.1$ 

Then  $PSE =$ 

Cmd> stringplot(halfnorm(abs(yates\_values)),abs(yates\_values),\<br>labs,xlab:"Half normal Scores",\

Half normal Scores A more formal procedure to identify large

title: "Half normal score plot of Yates effects Half normal score plot of Yates effects

3.5 Half normal plot of | Yates effects|

abcdbc ac bcd abc

effects is due to Lenth. He proposed using a PSE = pseudo standard error.

Let  $s_n = 1.5 \times \text{median}(\vert \text{yates effects} \vert)$ 

1.5×median( $|$ yates effects $|$  < 2.5s<sub>0</sub>)

Large effects

Nothing sticks

out down here

Cmd> s\_0 <- 1.5\*describe(abs(yates\_values), median:T)

Cmd>  $J \leftarrow abs(yates_value s) \leftarrow 2.5*s_0 # T except for a and b$ 

Cmd> labs[!J] # effects deleted in computing  $PSE$  $(1)$  "a"<br>(2) "b"

Cmd> pse <- 1.5\*describe(abs(yates\_values)[J],median:T);pse 0.33049 Pseudo standard error  $(1)$ 

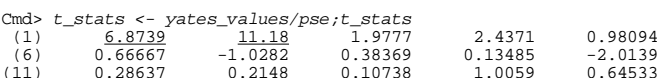

### Only first two, A and B, are large

Cmd> df <-  $(2^4 - 1)/3$ ; df  $(1)$ 

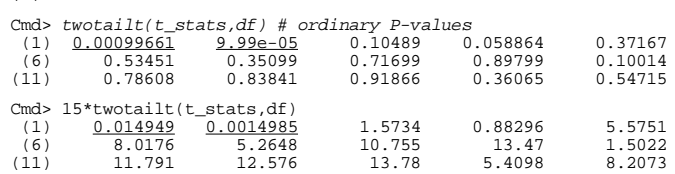

Only A and B are significant. Neither AB interaction or C main effect was.

is a crude estimate of SE(Yates effect) Then treat (yates effects)/PSE like tstatistics on  $(2<sup>k</sup> - 1)/3$  DF.

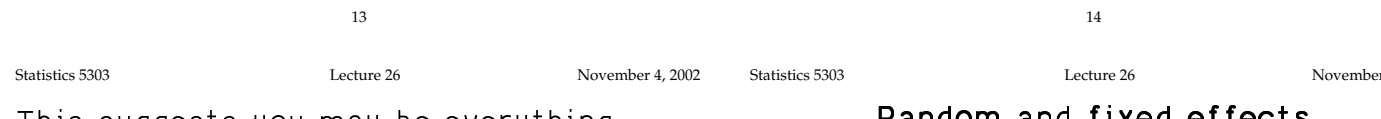

This suggests you may be everything except A and B. But since AB and C are next you probably should check their Fstatistics.

To use anova() on on the vector means ybarved you need factor vectors for one replicate. You can get these from the first 16 rows of factors A, B and C.

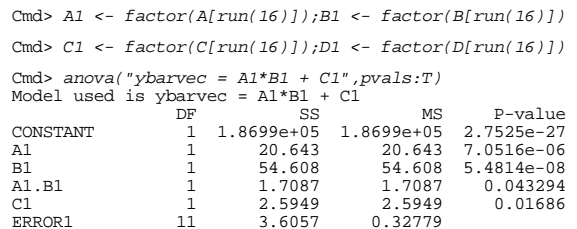

In this analysis, both AB and C are nominally significant. But when you take into account the number of terms that were screened, you would certainly not have a lot of confidence the effects were real. (Of course, you know they are real because you know how the data were generated. In the real world you don't.)

#### r 4. 2002

Random and fixed effects

In the ANOVA models we have so far considered, each y<sub>iim</sub> has just one random part  $\varepsilon_{\text{max}}$ . We have considered everything else to be non-random or **fixed** parameters.

- One factor:  $y_{ii} = \mu_i + \varepsilon_{ii} = \mu + \alpha_i + \varepsilon_{ii}$  $\mu$ ,  $\{\alpha_i\}$  are not random but fixed
- Two factors:

 ${\mathsf y}_{\mathsf{i}\mathsf{j}\mathsf{k}} \; = \; {\mathsf \mu}_{\mathsf{i}\mathsf{j}} \; + \; {\mathsf \epsilon}_{\mathsf{i}\mathsf{j}} \; = \; {\mathsf \mu} \; + \; {\mathsf \alpha}_{\mathsf{i}} \; + \; {\mathsf \beta}_{\mathsf{k}} \; + \; {\mathsf \alpha}{\mathsf \beta}_{\mathsf{i}\mathsf{j}} \; + \; {\mathsf \epsilon}_{\mathsf{i}\mathsf{j}}$  $\mu$ , { $\alpha$ <sub>i</sub>}, { $\beta$ <sub>i</sub>}, { $\alpha \beta$ <sub>ii</sub>} are fixed

Inference has mainly been about the values of the fixed parameters.

- Testing H<sub>0</sub>:  $\alpha_1 = \alpha_2 = ... = \alpha_n = 0$
- Testing  $H_o$ : All  $\alpha\beta_{ii} = 0$
- Finding which  $\alpha_i$ 's differ from which (factor effects multiple comparisons).

Statistics 5303

In many situations it is not realistic or at least not sensible to view the factor effects as fixed.

### Oehlert example:

A company has 50 machines to make cardboard cartons and they want to understand the sources of the variation in strength of cartons they produce.

They choose 10 machines randomly and make 40 cartons on each machine, 400 in all, making each box from a different lot of cardboard.

This looks like a one-factor experiment with a = 10 machines as factor levels and  $n_1 = n_2 = ... = n_{10} = 40$  replicates of each factor level.

But in the factorial model

 $y_{ij} = \mu + \alpha_i + \varepsilon_{ij}, i = 1,...,a, j = 1,...,n_i$ 

the machine effects  $\alpha$ 's are should probably be thought of as random. This is true, even for each individual machine  $\alpha_i$  =  $\mu_i$  -  $\mu$  is fixed, because the machines were selected randomlu. So the unobserved & are a random sample from a population of 50 possible values.

 $17\,$ 18 Statistics 5303 Lecture 26 November 4, 2002 Statistics 5303 Lecture 26 November 4, 2002

 $\mu$  has a different interpretation from  $\mu$ in a fixed effects model where µ is the average of the means for each factor level, that is  $\mu = \overline{\mu}$ . Instead

 $\mu$  = E(average strength on a random machine)

that is, an average of all 50 means, not not the average of the 10 means  $\mu_i$  that happened to be sampled.

 $\alpha_i$  =  $\mu_i$  -  $\mu$  is the deviation of the mean for the i<sup>th</sup> machine sampled from the population mean µ and is a random variable with  $E(\alpha) = 0$ .

In random effect models, the property  $E(\alpha)$  = 0 takes the place of the the restriction  $\sum_{i} \alpha_i = 0$ . Indeed it is very likely  $\sum_i \alpha_i$  = 0.

There are really only three parameters that might be said to be fixed.

- $\mu$  = average all the  $\mu$ 's over the entire population, not the sample.
- $\sigma^2$  =  $Var(\alpha)$  = variance of machine effect = between machine variance.
- $\bullet$   $\sigma^2$  = Var( $\varepsilon_{ij}$ ) = variance of box strength among boxes made on the same machine = within machine variance.

 $\mu$ ,  $\sigma_{\alpha}^2$  and  $\sigma^2$  are at the focus of statistical inference for random effect models. In more complicated designs there can be many more variances..

19